## **Выбор плитки. Каталог и буфер укладки**

Особенность выбора плитки для проекта заключается в том, что есть **каталог** и **буфер укладки**.

В **Каталоге** содержится вся плитка (все страны, производители и коллекции).

В **Буфер укладки** добавляется нужная плитка из каталога для работы над проектом.

## **Каталог**

Кликните на пиктограмму «Каталог» в главном меню:

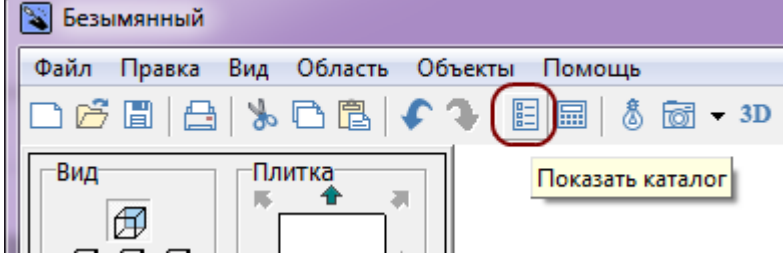

По клику на надпись «**Каталог**» открывается выбор стран-производителей. «**Все**» - отображение всех плиток, «**Загрузки**» - список обновлённых коллекций

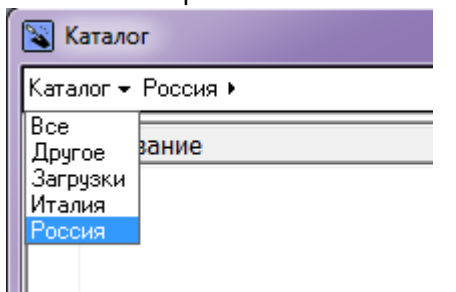

Таким же образом выберите в списке нужного вам производителя и коллекцию.

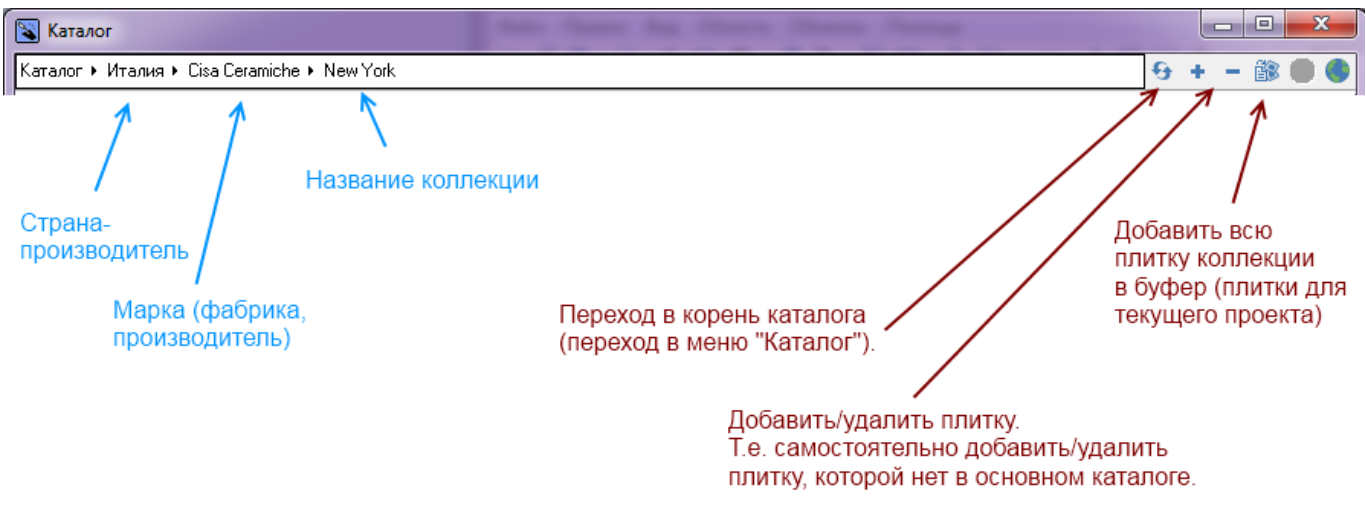

Структура каталога может незначительно отличаться у некоторых производителей.

Дважды кликните на нужную плитку, чтобы её порядковый номер выделился жирным:

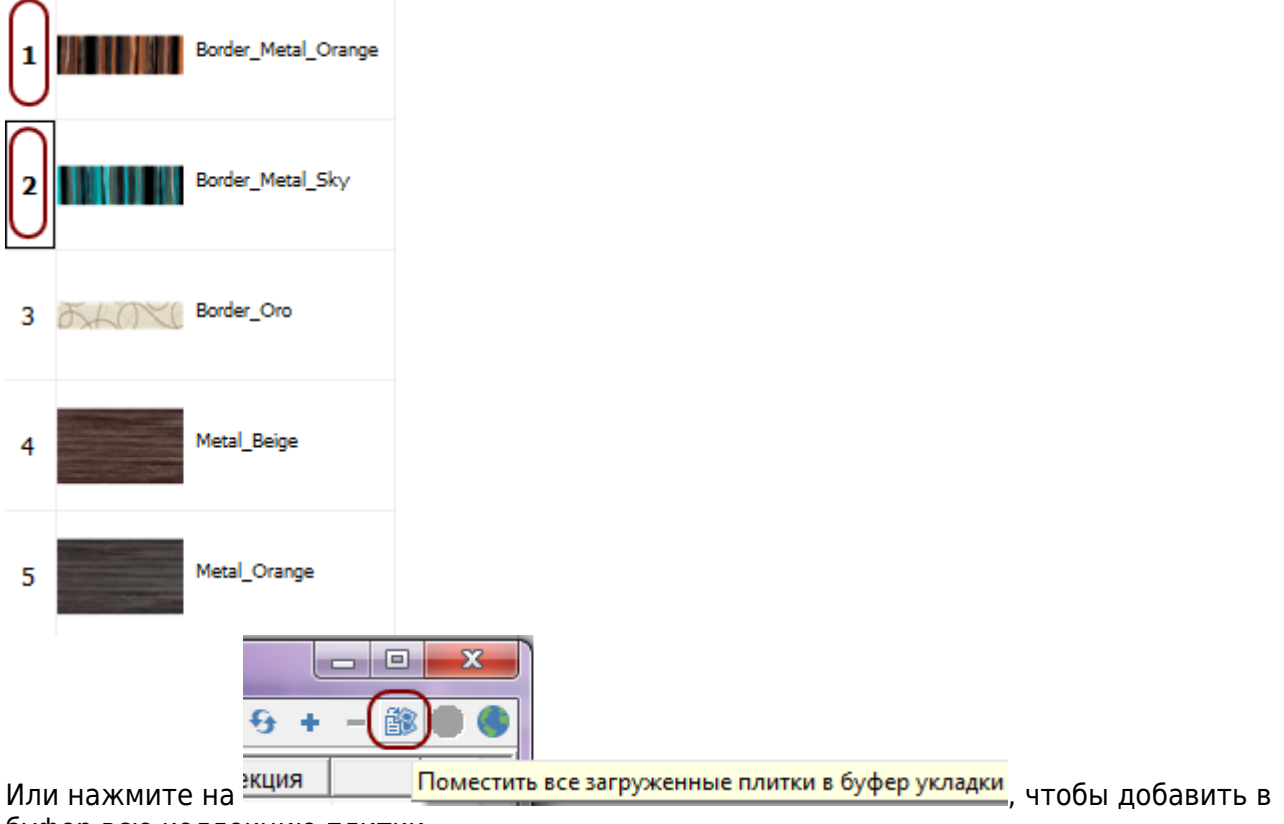

буфер всю коллекцию плитки.

## **Буфер укладки**

В буфер укладки можно добавить плитку из разных коллекций и быстро обращаться к ней в ходе работы над проектом.

Чтобы попасть в буфер укладки:

● кликните мышью по изображению плитки в поле «**Плитка**» в панели инструментов:

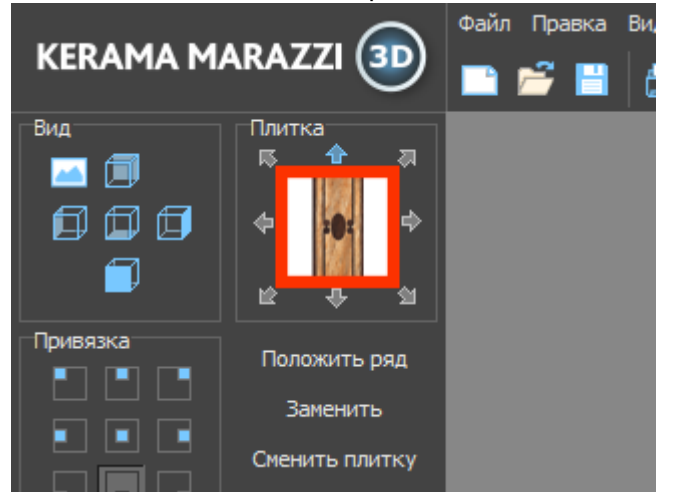

• Отроется окно буфера укладки:

 $\mathbf{x}$ 

 $|-|0|$ 

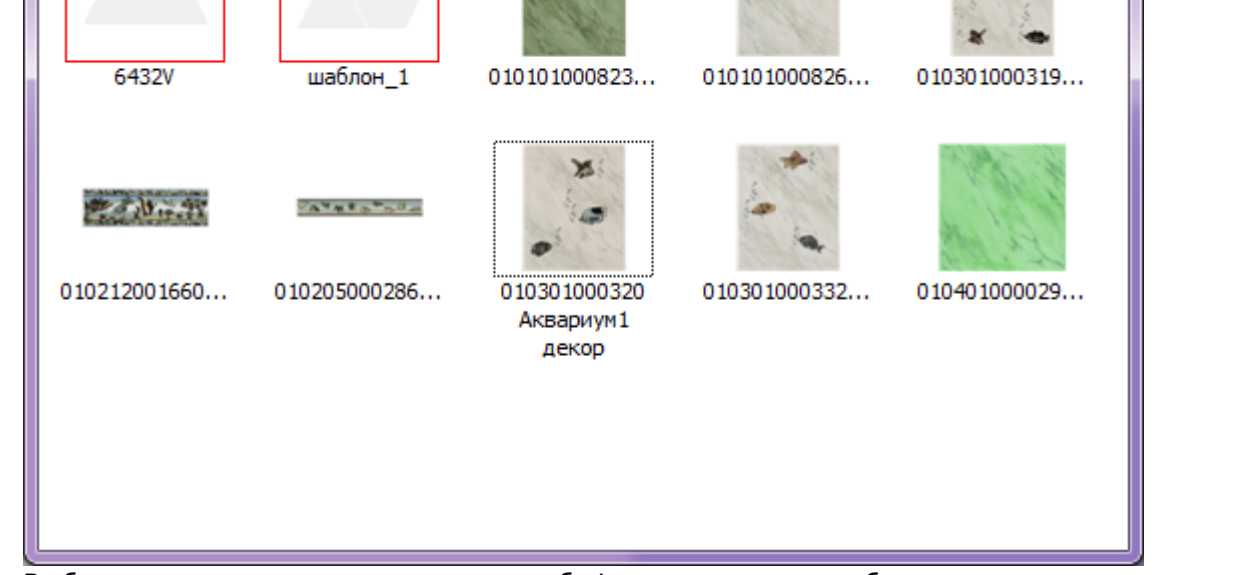

• Выберите плитку кликом мыши, окно буфера закроется, выбранная плитка окажется в поле «Плитка» в Панели инструментов. Именно эта плитка будет укладываться.

**[Предыдущая статья](https://www.3d.kerama-marazzi.com/doku.php?id=student:создание_простого_помещения) [Следующая статья](https://www.3d.kerama-marazzi.com/doku.php?id=student:горизонтальная_и_вертикальная_укладка_плитки)**

В Руководстве пользователя: [Выбор плитки. Каталог и буфер укладки](https://www.3d.kerama-marazzi.com/doku.php?id=putting:выбор_плитки)

From: <https://www.3d.kerama-marazzi.com/>- **KERAMA MARAZZI 3D** Permanent link:<br>https://www.3d.kera **[https://www.3d.kerama-marazzi.com/doku.php?id=student:%D0%BA%D0%B0%D1%82%D0%B0%D0%BB%D0%BE%D0%B3\\_%D0%B8\\_%D0%B1%D1%83%D1%84%D0%B5%D1%80\\_%D1%83%D0%BA%D0%BB%D0%B0%D0%B4%D0%BA%D0%B8&rev=1402047382](https://www.3d.kerama-marazzi.com/doku.php?id=student:каталог_и_буфер_укладки&rev=1402047382)** Last update: **2020/09/28 21:43**

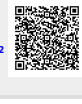

• Буфер укладки